Name, course, term

## Online Course Checklist

This online course checklist focuses on the elements important to students in an online course.

Make sure you test your Canvas course in Student View and remember to publish.

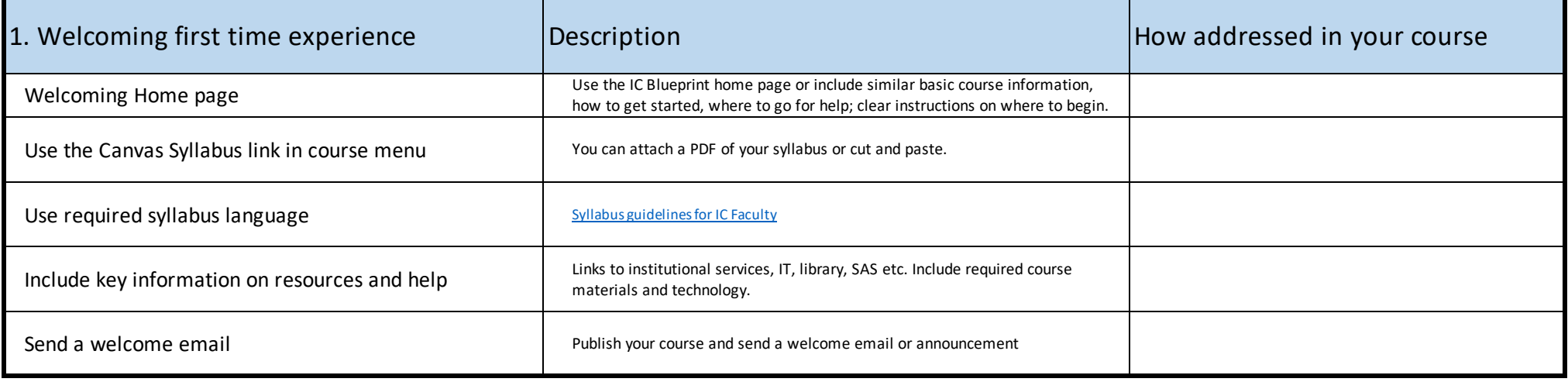

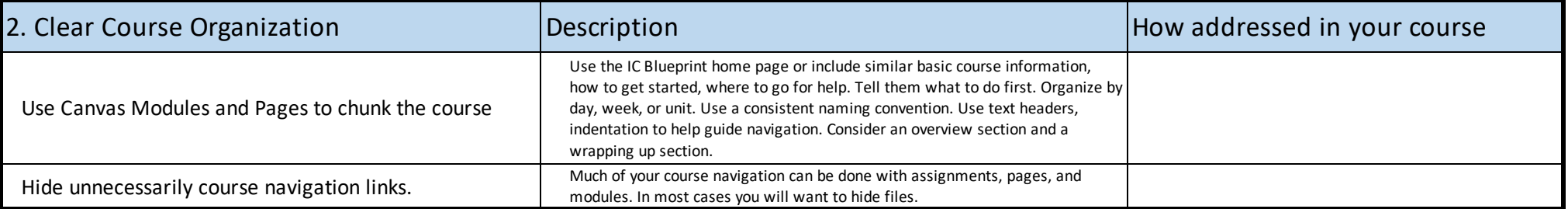

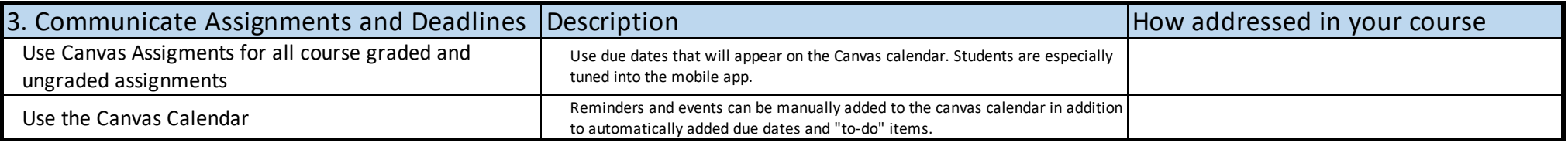

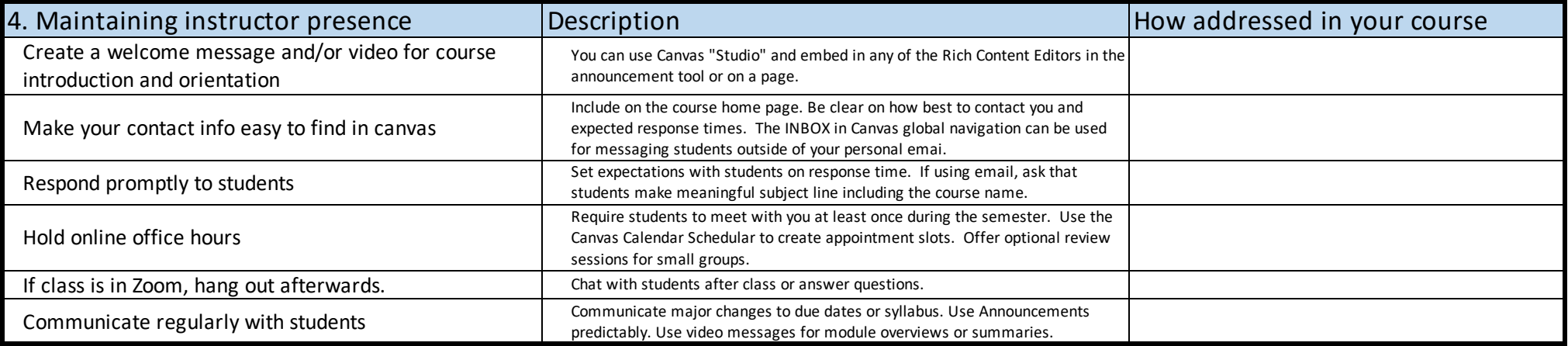

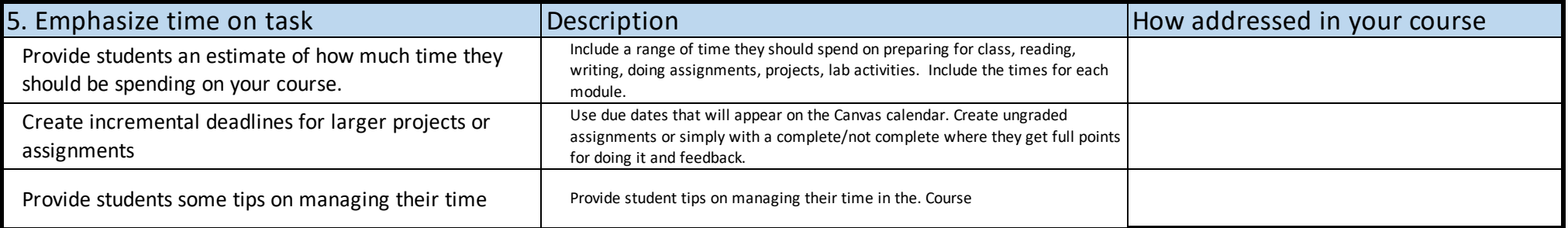

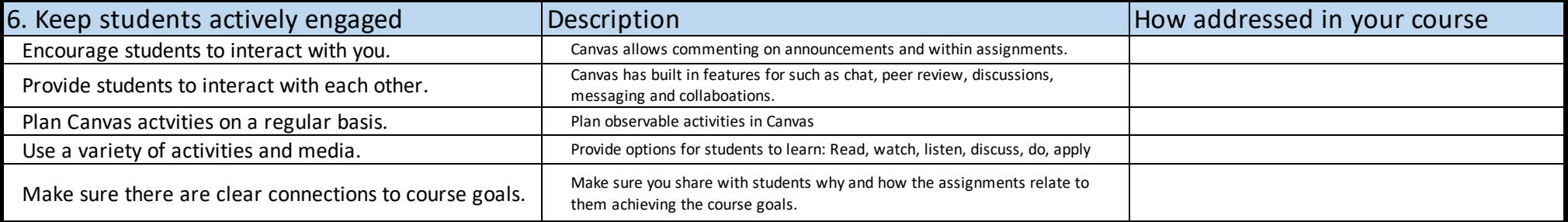

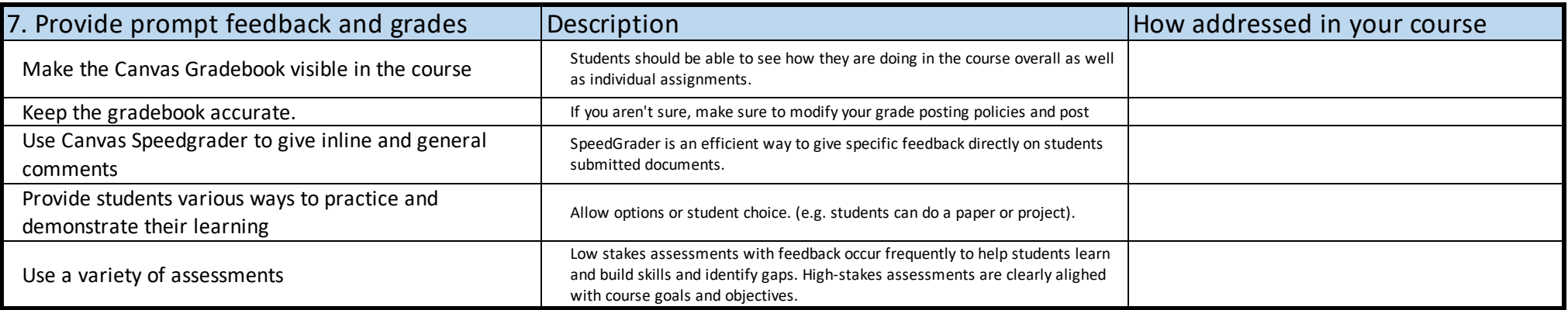

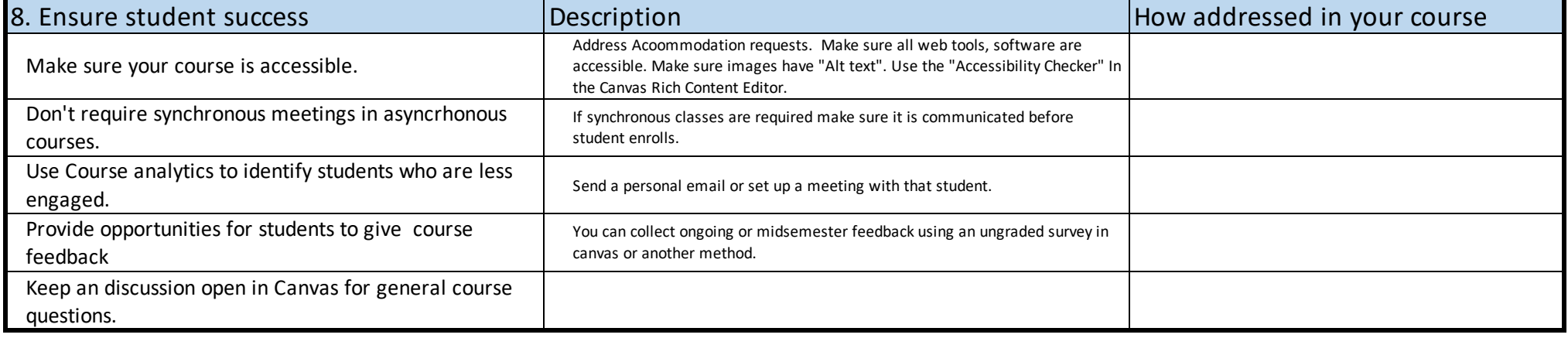

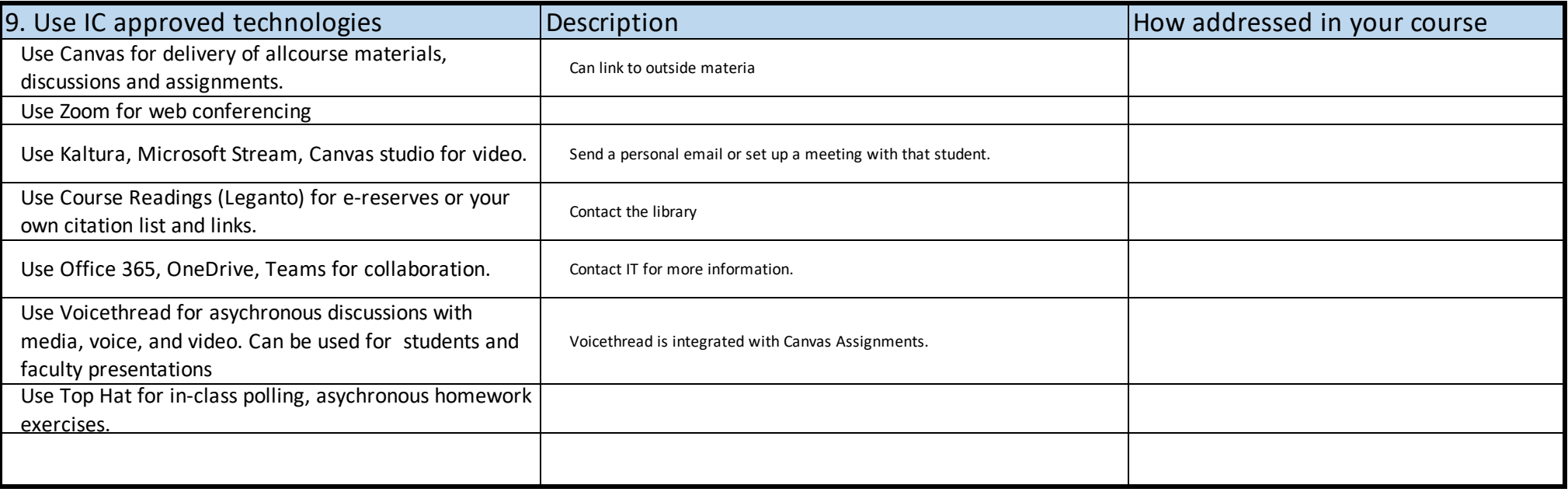

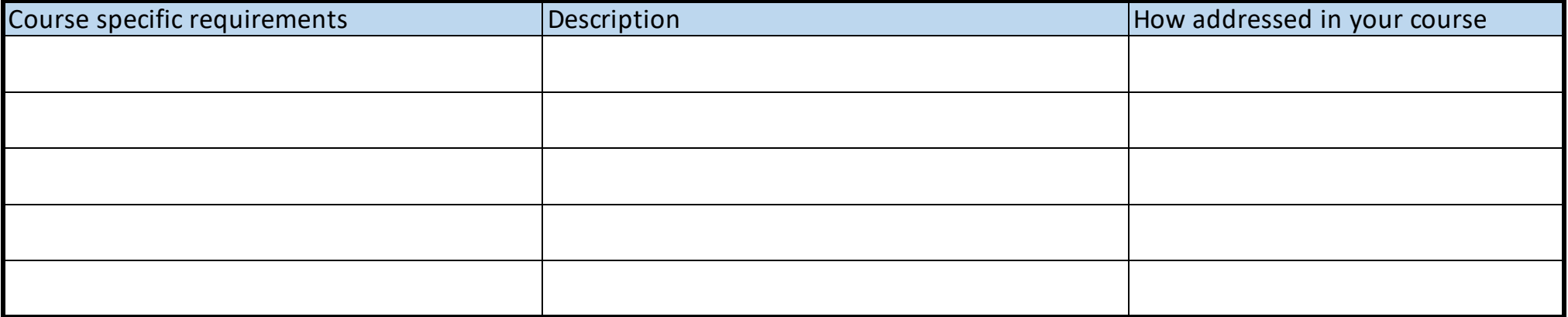